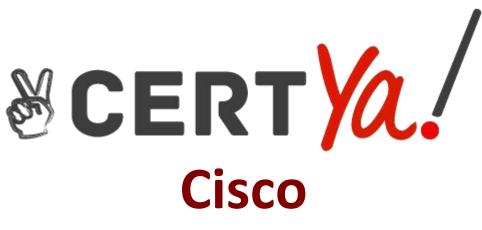

300-920 Exam

Cisco Developing Applications for Cisco Webex and Webex Devices (DEVWBX) Exam

> Questions & Answers Demo

# Version: 4.0

# **Question: 1**

#### DRAG DROP

Drag and drop the components to create the authentication header used for the Webex Teams API. Not all options are used.

| 1                                        |                 |  |
|------------------------------------------|-----------------|--|
|                                          |                 |  |
| sachminn Phase sworth 1234 Kol           | Authorization   |  |
| lliodserm                                | li Sersoneur.   |  |
| tä 1782kijn 2)khannistälkjälkijonetäkijä | Auffrenticetion |  |
| l Seas áic:                              |                 |  |
|                                          |                 |  |

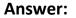

| Aufhonizstiiom | <br>l Sexonear | licukeun |
|----------------|----------------|----------|
|                |                |          |

Reference:

https://developer.webex.com/docs/guest-issuer

## **Question: 2**

Refer to the exhibit.

```
const xml = '<?xml version= "1.0" encoding= "UTF-8"?>
<serv:message xmlns:xsi= "http://www.w3.org/2001/XMLSchema-instance"</pre>
xmlns:serv="http://www.webex.com/schemas/2002/06/service"
xsi:schemaLocation="http://www.webex.com/schemas/2002/06/service"
http://www.webex.com/schemas/2002/06/service/service.xsd">
    <header>
     <securityContext>
         <webExID>admin@cisco.com</webExID>
         <password>password</password>
         <siteName>cisco</siteName>
         <returnAdditionalInfo>true</returnAdditionalInfo>
     </securityContext>
    </header>
    <body>
         <bodyContent xsi:type= "java:com.webex.service.binding.user.SetUser">
          <webExId>user@cisco.com</webExId>
          <personalMeetingRoom>
      <hostPIN>3421</hostPIN>
    </personalMeetingRoom>
         </bodyContent>
     </body>
</serv:message>;
var xmlhttp = new XMLHttpRequest();
<< missing code >>
xmlhttp.setRequestHeader('Content-Type', 'text/xml');
xmlhttp.send(xml);
```

A developer must construct an HTTP Request to use the XML API to set a Personal Meeting Room PIN for a given user.

Which code completes the code to create the request?

A. xmlhttp.open("GET", "https://cisco.webex.com/WBXService/XMLService");

B. xmlhttp.open("PATCH", "https://cisco.webex.com/WBXService/XMLService");

C. xmlhttp.open("PUT", "https://cisco.webex.com/WBXService/XMLService");

D. xmlhttp.open("POST", "https://cisco.webex.com/WBXService/XMLService");

Answer: D

Explanation:

The post method can be used for HTTP request that sets up a personal metting room PIN for a user.

## Question: 3

Which expression is a valid Webex Teams webhook filter?

- A. personEmail=person@example.com+roomId=abc123
- B. personEmail=person@example.com-roomId=abc123
- C. personEmail=person@example.com&roomId=abc123
- D. personEmail=person@example.com,roomId=abc123

Answer: C

Explanation:

You can also use more than one filter in a webhook. To use multiple filters, combine them with the "&" symbol. For example, to create a webhook that only sends notifications when a specific person performs an action in a specific room, such as sending a message or creating a membership, combine the personEmail and roomId filters.

Reference:

https://developer.webex.com/docs/api/guides/webhooks

# Question: 4

Which REST API request is used to list all the Webex Room Kit devices within a large organization so that a new custom In-Room Control can be deployed on all the devices?

```
fin.
      ແລະເຫັນເອກ ໃຈການແອກ 😳 ໂຮສມແຕກ 🕅
      war optiones : : { mashaod: "CH it",
              unt: Thilipea/Kapii.cijsacoequark.com/w1/dkwicces?,
              oper ( paraoduci): "L'acconnikii)" (),
              hasadarea
                E Contienti Type?: "sappolicesticunterant",
                 Authonization: "Resort YASE goWW#/Pgb5//C29/ II;
      mogueza(opalianes, function/canon; reponeze, loady) (
              ili (canca) ilacow wean ( acae) ili
              comeanks.kog(hoody);
      II.
18.
      warmoguest: :: itestupest"); itestupest
      war opditones : : { michhood: "CSI-11",
              unt Thiiper/Kapii.ciezcoegoank.com/w1/okewicces?,
              opa (product: 1 & phacell): "Y4b60gl & Skit Sopiil S2w" ),
              Increacioner

    Continuenti Typeet: "suppoliessitieundpacunt,

                Authonization: "Resort YASE goWWs/Pybbi/(C9/ II)
      resquezi(optione, innetion(error, reponent, loody) {
              ifi (cancar) ilincaw mean kicancar) ili
              comeanicaling(housily);
      11
```

| C.,      | war renguesal : : : renguiren("renguesal"),                                           |
|----------|---------------------------------------------------------------------------------------|
|          | wear capatilicanes : : : {{ nmesilhood: "CSI: [] *,                                   |
|          | unt: Thiiper/Kapii.ciezcoespank.conm/v1/dxwicces/Y/b600gl &Skkl&gbiil&2w/<br>- opr. { |
|          | linesauleurez                                                                         |
|          | ff "Claunde and: II ippeed: "supplices adicentify second,                             |
|          | Authonization: "Examp YASE goWWx/Pylo5/(C29/ B;                                       |
|          | resqueest(optiones, innetion(caror, reponent, boody) {                                |
|          | ili (curron) flarow mewe l'incor(curron);                                             |
|          | comeanicality);                                                                       |
|          | ۹X.                                                                                   |
| 10.      | л                                                                                     |
| X 6745 6 | wear readine age: - readinine al neadine age. ()                                      |
|          | wear capatilicames : : {{ immesthacade "CSB-II",                                      |
|          | unit. Thilippes Akapoi, aciesacce gosanik, accomm/w NAakewiaccess*,                   |
|          | oper (; uppgmaake: Cheannest: "1 koommkiñ"; ),                                        |
|          | linewoodkursa                                                                         |
|          | {] "C Zoundie undi: II jøgsee": "sagspålince adline undje soom",                      |
|          | Aufhanization: "Besaren YZGE goWWx/Eydob/(C2BZ ));                                    |
|          | resquest(optione; function(error; reponent; loody) (                                  |
|          | ili (carres) illucene le incente d'actual (carres) ili                                |
|          | coneade: kog(boody);                                                                  |
|          | l)t                                                                                   |

- A. Option A
- B. Option B
- C. Option C
- D. Option D

Answer: A

Explanation:

The qs: option is required to list all roomkit devices. Product: 'RoomKit' is the correct option because it will list all roomkit devices.

# **Question: 5**

#### DRAG DROP

Drag and drop the code onto the snippet to construct the JavaScript to create a new meeting with the Webex Meetings XML API. Options can be used more than once.

```
ware latities : reseputives ( "latities" ) p
ware and ... "Examit were release ..."I. O" concretings ..."UPE H" ">
      sectre concretessage: conflues deserves = "Interpot//www.wethers.com/eachermars/2002/06/eacrediese"
             zmilnesszesi: "Int.t.ps://www.wit.eerey/2001/2004ficherma inest.comme">
             -Charge lever >-Creater until it w? Semillenet. >-
                 <esti ille täkkome opmyssti ille s</esti ille täkkome op
                 closeshakted())>6%i eserenceseseres/weehakted())>
 </secondary ing frontiers i.></here elevers
        «bundy»
 <br/>hereby@runi.exel. 2005.01.03.pp.10 = ""flavor, crown, werberze, correctioner, brimebimeg.,meret.cimeg...@reset.cimeg">>
              comentizadDeatizad><ConvectdWearmen>Starmpoller_UMerentitionep</preventdWearmen>
              sendueeduile><estarrithate>12/13/2019_11:59:5</estarrithate></estherebuile>
        </brief.comi.comi.>
        «/tunty»
       </r>
 waar 🗇 ereg \cdots helilips, wergeweest, ( "helilipse://april...werberz:...rann/1008888erweiline/200888erweiline/
  reception i i.e. (termit.) p
  a ( ) former, perera
  \{ \text{ "umeri.larsel" :: ") $323.1" } \} = \{ \text{ "umeri.larsel" :: ") $101.1" }
       austic to search Peralsterion
                                   escressti emiliti sakeri.
```

Answer:

```
water latities : : meetalines ( "latitiess" ) p
water will in "allowing werereitene "I. O" enerediner "UPD: 8" 22-
      <esettime compression general constructions = ""Colloged //www.wetherst.com/eschemals/2002/06/pertmeti con"
              zonihersezesie = "http://www.wit.erry/2003/2003ficherme.cinestamere">
                  -Cesti La Milanme Sonny 23 i La 201 / esti La Milanme 20-
                  -stand the deal (11) to the external sector (11) and the detail (11) to
                  < 1 "rmerillared" :: "District" } >
.0.1
        «/ sea terminenti in 198 la marina marin 200 / Ina mara la tre 20-
 -Comert. 22.1 No.1. 22. Sectors worf (1982 comert) Starving of the - 1986 rent in any Style commert) (1982 comert)
                some serie i mogt type a 201 Olas /ome serie i mogt types a 200 /ome situal Darita.20
                sectorchalle><estaret.0xite>3.2/0.3/2019_0.0.05905staret.0xite>dechalle>
        «//brishythmatic mail »-
         «/tuniy»
       . / eseren and eseres appende
 - weater - texare - 5 - Deletige , texaregularisati (, "Deletigers of / Lagati , 1990 feature texar/ 1900 Statement and / 1900 Statement and / 1900 Statement and / 1900 Statement and / 19
     esseesesti emattri endaari.
  ten neg " sateri itan (tamil ) p
```